Download free Adobe Photoshop 2022 (Version 23.4.1) Torrent (Activation Code) For Windows 2022

**Step 2:** Open the.exe file that you downloaded. You cannot run a.exe file without an appropriate program. If you don't have the software to extract the.exe file, visit the Adobe website for instructions. Once you have the file, open it and follow the on-screen instructions. Once the installation is complete, you need to locate the patch file and copy it to your computer. The patch file is usually available online, and it is used to unlock the full version of the software. Once the patch file is copied, you need to run it and follow the instructions on the screen.

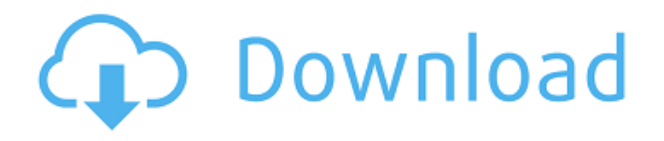

In the review session, reviewers openly show and comment on the design along with your team by using comment-like annotations, attachments (e.g., office document, excel, PowerPoint, PDF, etc.), shape annotations, and action annotations. When you first create a shared session, Photoshop provides suggestions of topics to cover in the session. In the next release, your friends will be able to join in from anywhere and automatically get topic suggestions for the file they are reviewing. This will help maximize the level of discussion and feedback you receive while working collaboratively. You can also customize each reviewer's view of your shared file using the Reviewer View tab, which enables you to zoom in and out, and change the top, center, and bottom of the page. When you have finished viewing a reviewer's first review, you can pull her to a new space or close the session entirely by clicking the "Display All" button. When a reviewer closes a session, they will receive a notification that they have received a new review. At that point, they can click the "Display All" button to view their first review along with all subsequent reviews. When you are sharing a preview, the preview options lets you determine whether the preview will be playable on mobile devices. When a preview is on a mobile device, the processor can display thumbnail previews of the asset. If you want to modify your previews from mobile devices, click "Show Preview On Mobile" to toggle this on or off. You can also modify the preview quality setting for your mobile previews. Previews for mobile devices can be much larger than the same resolution previews you create for desktop devices.

## **Adobe Photoshop 2022 (Version 23.4.1) Download Crack With Key [Win/Mac] {{ lifetime releaSe }} 2022**

Expert photographers and graphic designers use Photoshop to create and edit the world's most beautiful advertising campaigns, photo projects, and photography. In recent years, the program has become highly detailed and powerful, and now offers advanced tools for professional graphic designers. Using the program, you can reduce noise in photographed images. It's widely used for image editing and is compatible with any operating system. The program comes with an extensive set of tools that is virtually unmatched. Tools such as the cloning and healing brushes are the best on the market. Your computer will need to be running Windows and Mac OS X operating systems, as well as a recent version of Photoshop. Your computer will also need a program that can open the type of files you will be working on and a graphics tablet to use with the program. You can purchase a graphics tablet online or from a retail store. The Adobe Photoshop Product has been recreated as a set of 4 mobile applications (Photoshop CC, Lightroom CC, Premiere Pro CC, and Media CC) that can be used on any iOS or Android smartphone or tablet, or through the web browser for editing and retouching on the go. Of course, with the image editor, comes the ability to tweak color, as well as other elements like brightness, saturation, and contrast. It may not be the most time-consuming activity, but it is certainly a necessary one if you want your content to really pop. Once you've learned how to use the program and get the most out of it, there are numerous ways you can improve your skill level. Take both a sequential and despread knowledge of the software and you'll be well on your way to achieving the best result. This includes both using raw images and mixing your own content. While we'll leave that up to you, you should most definitely explore the program's advanced tools. e3d0a04c9c

## **Adobe Photoshop 2022 (Version 23.4.1) Download With Activation Code For Mac and Windows 2022**

Now it's time to go and check the various ways you can fix and improve your photographs. But whatever you do, make sure you use a good tripod – better yet, use steadicam – to keep your photos at their full potential! Whether you're looking to improve your iPhone photography skills, build on your design skills, or expand your canvas, you can do so in a variety of ways. From design to illustration, we've got a roundup of all the essential tools you'll need to bring your dreams to life. "Our customers have declined to a large extent because of the way people actually work with Photoshop. Not because Photoshop is bad, but because of the complexity," said Rodrigo Silva, Adobe vice president of innovation and technology. "The reality is that very few people use Photoshop the way they used to. Today, Photoshop is for Photoshop people. But we all know the way people work now is going in a completely different direction." "While they're immensely powerful, they make for a very complex use experience," Silva said. "The new one-click features really simplify and make it much easier to use Photoshop. It's an application we're always refining and adding to. The good news about Photoshop is that it has just gotten better and better and better thanks to our new camera-first approaches and initiatives. With this set of announcements, it's important that we understand that the pro markets are adapting. We're also working on new ways to help our customers get more out of this platform. But we'll continue to improve and evolve Photoshop so that it can keep up with our customers' changing workflows, and new creative ways to control and express what they want to do once they're inside the app."

google+ photo collage photoshop template free download photoshop shirt template free download flyer template photoshop free download photoshop quote template free download photoshop cover page template free download company profile design template photoshop free download poster design template photoshop free download photoshop template design free download dvd cover template photoshop free download photobook template photoshop free download

Various image editing features such as filters, quick masks and preferences are coupled with powerful techniques such as linear and radial gradients. It is a powerful image editor that can be used by anyone to manage photos and graphic content. It is possible to crop, edit and transform images with the most commonly used features like painting, smart eraser, brush, lasso, histogram, etc. An important highlight is the ability to edit the masks and flip and rotate the images. For special effects and filters, it has some of the best options that enhance the photo editing experience to a great degree. You can also edit the images using predefined content that can be altered or edited. Designers and photographers alike have been working with Photoshop for almost two decades. It's essentially the most powerful tool to use when it comes to photo editing and graphics. Adobe Photoshop CC offers the best quality and satisfactory performance for advanced and professional content creation. Photoshop is so powerful, and with every update they add new features like adding a text box in the middle of the image, or using a style to apply a background on an image. It allows you to easily crop, add content, retouch, edit, merge, and arrange the images. As per time and quality, the most powerful and advanced photo editing tool allows the users to perform a variety of tasks with a photo or graphic, such as edit the elements, fill the missing content, adjust the brightness, contrast, dodge, and burn. Adopting this tool needs the user to be thoughtful and careful when the process is done.

Final Cut Express is a non-linear editing software that enables you to edit multimedia files without having to make each and every change on a sequentially shot video file. You can drag between clips and insert scenes in any order you like. The software has a series of handy trims, fades, transitions, and special effects. The powerful and reliable workhorse for graphic and photo-editing is Photoshop, which is the workhorse and goes ahead. Is there anyone who recommended a stable and easy work flow for fantastic photo editing to their children, who are growing up in the digital age. In this regard, Photoshop is the only think about it does, he puts his magnetic creativity tools for photo manipulation to make the dream of your children come true. It also supports the 3D and VR imaging and Augmented Reality. Having access to all the tools and resources, that means not having to pay for a subscription, is the most powerful software that the latest version to make for 24/7 editing. Photoshop CC is also an online application, which means you can access all your main editing software anywhere. In addition to its support for the Apple Straddle-saddle keyboard, you can now also take advantage of the new Macbook (2019) and MacBook (2020) laptops by using Apple's scissor nub. Compared to the keyboard on the MacBook keyboard, Apple's scissor nub takes up less space, improves its ergonomics, and makes it easier to use. If you're planning on buying a new Macbook laptop, this feature offers Apple's trademark feedback control on the Macbook Pro.

<https://soundcloud.com/ndemomacaru7/nelson-language-proficiency-test-pdf> <https://soundcloud.com/seukapkermec/autocom-delphi-ds150e-keygen-210> <https://soundcloud.com/guoyuxaitovw/epson-1500-adjustment-program> <https://soundcloud.com/chaimrebiszd/paquete-de-idiomas-para-rosetta-stone-347> <https://soundcloud.com/junechdrielei/igo8exe-free-download> <https://soundcloud.com/tominazainj/ulead-dvd-moviefactory-7-full-version-free-download> <https://soundcloud.com/dunirapardhi0/call-of-juarez-bound-in-blood-razor1911-crack-download> <https://soundcloud.com/diarichtidi1979/afcore-dll-arcgis-10-crack-instructions>

Cheatsheets: Geometric Shapes in Adobe Photoshop is a handy, customized cheatsheet containing various common geometrical shapes that can easily be substituted into designs. It provides a variety of information on the shapes such as their purpose, used in graphic design, used in web design, and many more. Vector Mania Foolproof Geometric Shapes: The Only Complete Guide You Need to Be a Master of Vector Graphics in 5 Simple Chapters is a step-by-step guide that helps you master the art of creating vector graphics. The book also covers artistic design, which is based on a set of precise guidelines. This book offers tips on sketching, drawing, and painting techniques to help you create stunning graphics quickly. Photoshop For Designers is an extensive guide to various design terms and concepts, which can help you improve your design work. It covers web design, web graphics, interface design, print design, and more. This book is based on Photoshop and includes design techniques along with a variety of infographics. Photoshop Elements: From Snapshots to Very High-Resolution Images is a comprehensive guide to creating digital images in Photoshop Elements. Covering a variety of photography techniques, it is an excellent book for those who want to create photos in the PS Elements environment. Easily retouch flaws and camouflage your blemishes with new tools, including:

- Improvements in the Spot Healing Brush,—that makes selecting visible blemishes and healing them even faster and more accurate, and
- A new Fill command that replaces the Fill options panel and reduces duplication by allowing you to quickly select and remove area-based fill tools and copy and paste images as backgrounds.
- Add layers to your images, with new adjustment tools including a Clone Warp that helps correct distorted elements, and
- Brush Controls—making it easier to create realistic textures using textures, brushes and patterns.

[https://allraps.com/wp-content/uploads/2023/01/Photoshop-2022-Version-232-License-Code-Keygen-](https://allraps.com/wp-content/uploads/2023/01/Photoshop-2022-Version-232-License-Code-Keygen-Product-Key-Full-For-Windows-2022.pdf)[Product-Key-Full-For-Windows-2022.pdf](https://allraps.com/wp-content/uploads/2023/01/Photoshop-2022-Version-232-License-Code-Keygen-Product-Key-Full-For-Windows-2022.pdf) <https://eptech-usa.com/wp-content/uploads/2023/01/Adobe-Photoshop-Cs4-Free-Download-TOP.pdf> <https://karemat.com/wp-content/uploads/2023/01/natrawl.pdf> [https://holytrinitybridgeport.org/advert/adobe-photoshop-update-download-\\_best\\_/](https://holytrinitybridgeport.org/advert/adobe-photoshop-update-download-_best_/) <https://firstlineafricajobs.com/wp-content/uploads/2023/01/vorisop.pdf> <http://vietditru.org/advert/adobe-photoshop-8-0-free-download-zip-file-work/> [https://fedeperezmanetti.com/wp-content/uploads/2023/01/Download-Preset-Camera-Raw-Photoshop](https://fedeperezmanetti.com/wp-content/uploads/2023/01/Download-Preset-Camera-Raw-Photoshop-Gratis-HOT.pdf) [-Gratis-HOT.pdf](https://fedeperezmanetti.com/wp-content/uploads/2023/01/Download-Preset-Camera-Raw-Photoshop-Gratis-HOT.pdf) <http://klassenispil.dk/wp-content/uploads/2023/01/thecquin.pdf> <https://geezfamily.com/wp-content/uploads/2023/01/darypors.pdf> [/wp-content/uploads/2023/01/dashbern.pdf](http://127.0.0.1/wp-content/uploads/2023/01/dashbern.pdf) [https://mindfullymending.com/wp-content/uploads/2023/01/Photoshop\\_2021\\_Version\\_2251\\_\\_License\\_](https://mindfullymending.com/wp-content/uploads/2023/01/Photoshop_2021_Version_2251__License_Key_x3264_2023.pdf) [Key\\_x3264\\_2023.pdf](https://mindfullymending.com/wp-content/uploads/2023/01/Photoshop_2021_Version_2251__License_Key_x3264_2023.pdf) <https://purosautosindianapolis.com/wp-content/uploads/2023/01/nikifran.pdf> [https://flyonedigital.com/wp-content/uploads/2023/01/Mosaic-Photoshop-Action-Free-Download-EXC](https://flyonedigital.com/wp-content/uploads/2023/01/Mosaic-Photoshop-Action-Free-Download-EXCLUSIVE.pdf) [LUSIVE.pdf](https://flyonedigital.com/wp-content/uploads/2023/01/Mosaic-Photoshop-Action-Free-Download-EXCLUSIVE.pdf) <http://www.geekfeud.com/?p=98242> [http://prettiegirlimpact.com/wp-content/uploads/2023/01/Photoshop-Cs6-Tamil-Font-Free-Download-](http://prettiegirlimpact.com/wp-content/uploads/2023/01/Photoshop-Cs6-Tamil-Font-Free-Download-PATCHED.pdf)[PATCHED.pdf](http://prettiegirlimpact.com/wp-content/uploads/2023/01/Photoshop-Cs6-Tamil-Font-Free-Download-PATCHED.pdf) [https://infinitynmore.com/wp-content/uploads/2023/01/Adobe\\_Photoshop\\_Free\\_Download\\_Quora\\_TO](https://infinitynmore.com/wp-content/uploads/2023/01/Adobe_Photoshop_Free_Download_Quora_TOP.pdf) [P.pdf](https://infinitynmore.com/wp-content/uploads/2023/01/Adobe_Photoshop_Free_Download_Quora_TOP.pdf) [http://moonreaderman.com/adobe-photoshop-2021-version-22-2-free-license-key-with-key-64-bits-ne](http://moonreaderman.com/adobe-photoshop-2021-version-22-2-free-license-key-with-key-64-bits-new-2022/) [w-2022/](http://moonreaderman.com/adobe-photoshop-2021-version-22-2-free-license-key-with-key-64-bits-new-2022/) [https://j-core.club/2023/01/01/photoshop-tutorial-download-for-pc-\\_\\_full\\_\\_/](https://j-core.club/2023/01/01/photoshop-tutorial-download-for-pc-__full__/) <http://ransonmedia.com/wp-content/uploads/2023/01/ignafin.pdf> <http://tutmagazine.net/wp-content/uploads/2023/01/ishgio.pdf> [http://rootwordsmusic.com/wp-content/uploads/2023/01/Adobe\\_Photoshop\\_CC\\_2019\\_Version\\_20\\_\\_Do](http://rootwordsmusic.com/wp-content/uploads/2023/01/Adobe_Photoshop_CC_2019_Version_20__Download_With_License_Ke.pdf) wnload With License Ke.pdf [https://ayusya.in/download-adobe-photoshop-cc-2019-activation-with-licence-key-for-windows-x64-up](https://ayusya.in/download-adobe-photoshop-cc-2019-activation-with-licence-key-for-windows-x64-updated-2022/) [dated-2022/](https://ayusya.in/download-adobe-photoshop-cc-2019-activation-with-licence-key-for-windows-x64-updated-2022/) [https://www.drbonesonline.com/2023/01/01/adobe-photoshop-cc-with-product-key-registration-code](https://www.drbonesonline.com/2023/01/01/adobe-photoshop-cc-with-product-key-registration-code-win-mac-2022/)[win-mac-2022/](https://www.drbonesonline.com/2023/01/01/adobe-photoshop-cc-with-product-key-registration-code-win-mac-2022/) [http://truxposur.com/wp-content/uploads/2023/01/Adobe-Photoshop-70-Tutorial-Videos-Free-Downlo](http://truxposur.com/wp-content/uploads/2023/01/Adobe-Photoshop-70-Tutorial-Videos-Free-Download-NEW.pdf) [ad-NEW.pdf](http://truxposur.com/wp-content/uploads/2023/01/Adobe-Photoshop-70-Tutorial-Videos-Free-Download-NEW.pdf) <http://www.cxyroad.com/wp-content/uploads/2023/01/werphem.pdf> <https://enriquecrusellas.com/download-photoshop-ps-gratis-repack/> <http://efekt-metal.pl/?p=1> <https://6v9x.com/wp-content/uploads/2023/01/galeulp.pdf> <http://www.steppingstonesmalta.com/wp-content/uploads/2023/01/jamiimb.pdf> [https://www.distributorbangunan.com/adobe-photoshop-2021-version-22-0-0-with-license-key-for-win](https://www.distributorbangunan.com/adobe-photoshop-2021-version-22-0-0-with-license-key-for-windows-64-bits-2022/) [dows-64-bits-2022/](https://www.distributorbangunan.com/adobe-photoshop-2021-version-22-0-0-with-license-key-for-windows-64-bits-2022/) <https://www.lr-fyzio.cz/wp-content/uploads/2023/01/osvabry.pdf> [https://gotweapons.com/advert/download-free-photoshop-2022-version-23-1-with-full-keygen-window](https://gotweapons.com/advert/download-free-photoshop-2022-version-23-1-with-full-keygen-windows-10-11-64-bits-lifetime-release-2023/) [s-10-11-64-bits-lifetime-release-2023/](https://gotweapons.com/advert/download-free-photoshop-2022-version-23-1-with-full-keygen-windows-10-11-64-bits-lifetime-release-2023/) [https://wasshygiene.com/wp-content/uploads/2023/01/Download\\_Photoshop\\_2021\\_Version\\_2210\\_Wit](https://wasshygiene.com/wp-content/uploads/2023/01/Download_Photoshop_2021_Version_2210_With_Serial_Key_X64_202.pdf) h Serial Key X64 202.pdf <https://vitinhlevan.com/luu-tru/137555> <https://leotextradinginc.com/wp-content/uploads/2023/01/canrand.pdf>

<https://www.scoutgambia.org/photo-frame-app-free-download-photoshop-high-quality/>

[https://mashxingon.com/wp-content/uploads/2023/01/Download\\_Photoshop\\_2021\\_Version\\_2241\\_Full](https://mashxingon.com/wp-content/uploads/2023/01/Download_Photoshop_2021_Version_2241_Full_Version__New__2023.pdf)

[\\_Version\\_\\_New\\_\\_2023.pdf](https://mashxingon.com/wp-content/uploads/2023/01/Download_Photoshop_2021_Version_2241_Full_Version__New__2023.pdf) <http://adomemorial.com/2023/01/01/download-photoshop-cs2-gratis-windows-10-hot/> [https://supportlocalbiz.info/wp-content/uploads/2023/01/Adobe-Photoshop-Cc-2020-Tutorial-Pdf-Free](https://supportlocalbiz.info/wp-content/uploads/2023/01/Adobe-Photoshop-Cc-2020-Tutorial-Pdf-Free-Download-BETTER.pdf) [-Download-BETTER.pdf](https://supportlocalbiz.info/wp-content/uploads/2023/01/Adobe-Photoshop-Cc-2020-Tutorial-Pdf-Free-Download-BETTER.pdf) [https://womss.com/wp-content/uploads/2023/01/Photoshop\\_2022\\_Version\\_232\\_\\_Download\\_Full\\_Prod](https://womss.com/wp-content/uploads/2023/01/Photoshop_2022_Version_232__Download_Full_Product_Key_Incl_P.pdf) [uct\\_Key\\_Incl\\_P.pdf](https://womss.com/wp-content/uploads/2023/01/Photoshop_2022_Version_232__Download_Full_Product_Key_Incl_P.pdf)

The best part of the image-editing program is that you don't have to leave the program to access its features. Photoshop CC hosts a complete set of tools, features, capabilities, and options for editing the digital works while it's open on the desktop. Users can use a variety of them to choose and combine to make their own personalized design. One of the best and most widely used useful features created in this software is the eraser tool. The founder of Photoshop called it a "paintbrush". To remove an image, just click and drag the area where you want to remove in the desired image. You can create a new layer and erase pixels on an existing layer. The new version of the program is also much more stable is compared to the previous version. Many users complained about unstable canvas size of the previous version of the product and their desktop kept crashing and crashing again. The smart object tool enables saving the creation of a repeating image from an image in a folder or elsewhere on the hard drive. The smart object allows you to create and use a new image as a contact point that enables simple editing in the next part of the program. With the new features of Photoshop CC, designers can work unconventionally by making your changes visible through all layers in the same file. This powerful tool allows you to hide layers completely, for example if you are creating a fire-eating zombie and don't want to reveal other layers. You can create custom layers that automatically transform or resize when you change the size of the web page. Layer styles can change colors than adding special effects.